**Für alle Themen, die eine 2. Ebene haben (grün und lila auf der Inhaltsangabe markiert), gibt es einen einfachen Weg zu dieser zu gelangen.**

# **Unterseiten der 2. Ebene leichter finden am Beispiel Verein – Homepage**

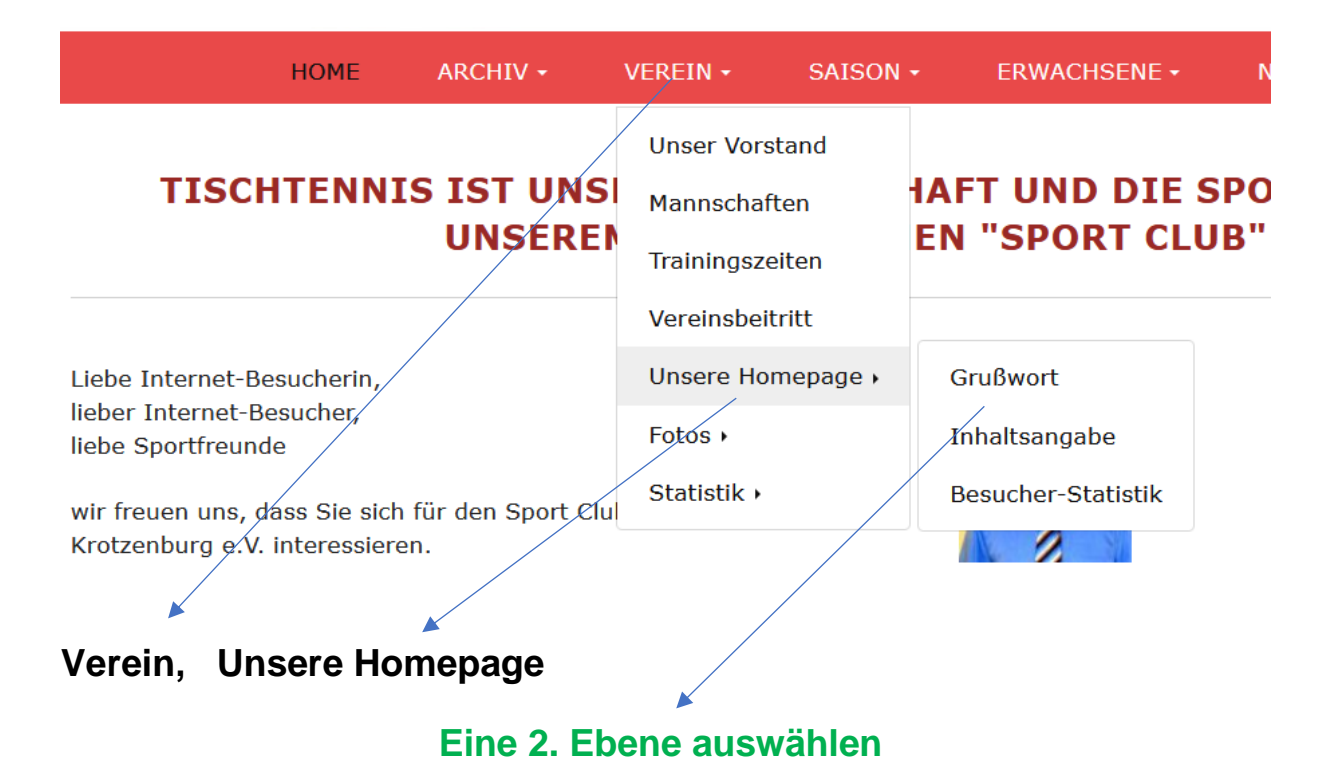

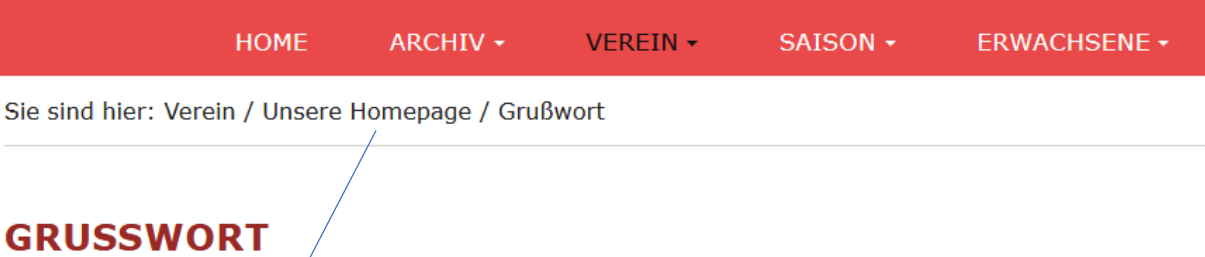

Liebe Vereinsmitglieder, liebe Besucherinnen und Besucher,

im Mai 2007 hat Herr Bohländer die Homepage für unseren Verein eingerichtet. Seitdem pflege ich

Am 06.01.2022 ging die geänderte Version online. Frau Brukner leistete hervorragende Arbeit, un An dieser Stelle nochmals Dank für die Leistung.

Ich sammel/Informationen aus verschiedenen Quellen, die stets angegeben sind. Tippfehler und Ii aufmerksa/men Lesern sind gerne erbeten über die Email-Adresse Homepage@sc1995kkb.de.

Aufgrund der Geschäftsordnung des SCs werden die Beiträge spätestens nach 10 Jahren gelöscht.

### **Auf die 1. Ebene klicken (in diesem Fall: Homepage)**

#### **HOME** ARCHIV -VEREIN -SAISON -

Sie sind hier: Verein / Unsere Homepage

- Grußwort
- Inhaltsangabe
- Besucher Statistik

### Die Liste der 2. Ebene erscheint, bei der durch Anklicken der jeweiligen Unterseite diese geöffnet wird z. B.: Inhaltsangebe.

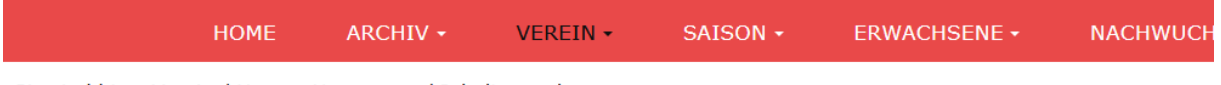

Sie sind hier: Verein / Unsere Homepage / Inhaltsangabe

## **INHALTSBESCHEIBUNG**

Liebe Vereinsmitglieder, liebe Homepage-Leserinnen und -Leser,

zur Orientierung habe ich hier eine Inhaltsangabe und die Beschreibung der 2. Ebene hinterlegt.

Die Informationen zur Saison werden im Laufe der Verbandsrunde aktiviert, sobald sie verfügbar sind.

Viel Spaß beim Stöbern nach Informationen rund um unseren Tischtennis-Sport!

Mit sportlichem Gruß

Angelika

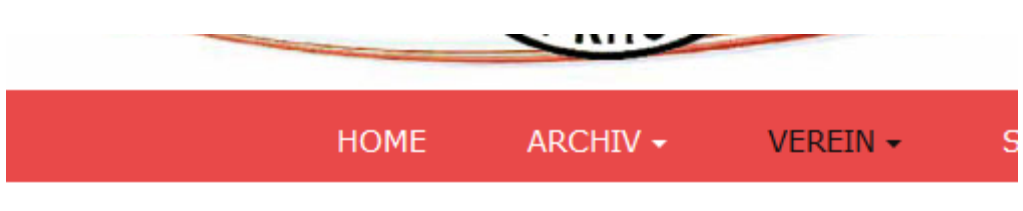

Sie sind hier: Verein / Fotos

- Spaziergang im Advent
- · Weihnachtsfeier 2022
- Flver
- Vereinsmeister 2022
- · Sommerausflug 2022
- Abschied im Kreis
- · Jahreshauptversammlung 2022
- Vereinsmeister 2021
- · Vereinsjubiläum 25 & 1
- Vereinsmeister 2020
- · Weihnachtsfeier 2019
- Vereinsmeister 2019
- · Sommerfest 2019
- · Weihnachtsfeier 2018
- · Sommerausflug 2018
- · Hochzeit 2018
- · Sommerfest 2017
- $\cdot$  Erbach 2016
- Weihnachten 2015
- · 20. Jubiläum

Alle weiteren Unterseiten können über das wiederholte Anklicken von "Fotos" geöffnet werden.